# From publications to knowledge graphs

Panos Constantopoulos, Vayianos Pertsas Athens University of Economics and Business, Department of Informatics

The 13th International Workshop on Information Search, Integration, and Personalization, 9-10 May, 2019, Heraklion

# The wider aim

A process-oriented approach to supporting research data sharing and open science

### Consider the questions:

Has a particular research question been addressed and

Who has worked on a particular topic and what is known about their work?

how?

Which projects has a given method been used in?

Which are the preferred tools for a certain kind of

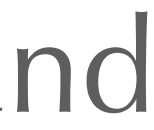

work?

How has a particular experiment that uses a specific method been conducted?

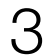

### Answering these questions today:

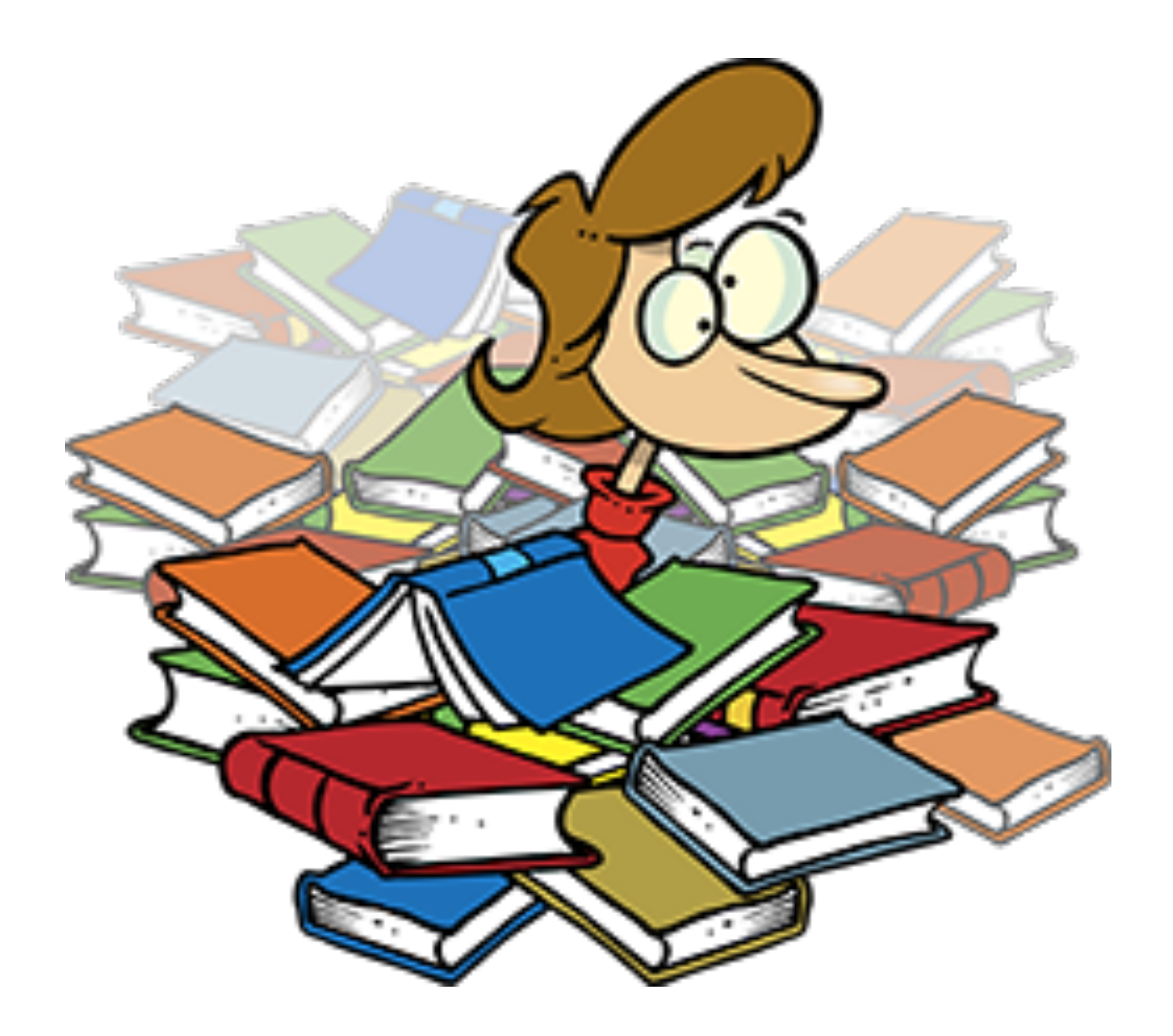

- 
- 
- -
	-
	-
	-
	-
- 

1. Use search engines, consult specialized sources 2. Find relevant publications 3. Read them and find out about • research activities described • methodology followed • goals, questions, topics addressed • results produced • resources and tools used, etc. 4. Find and use other relevant resources (e.g. images, tools, repositories, etc.) 5. Combine all of the above, and continue

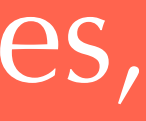

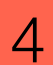

## The Scholarly Ontology (SO) :

Captures knowledge about scholarly work so that we can answer questions of the form:

**"Who does what,**  where, when, why and **how…?**

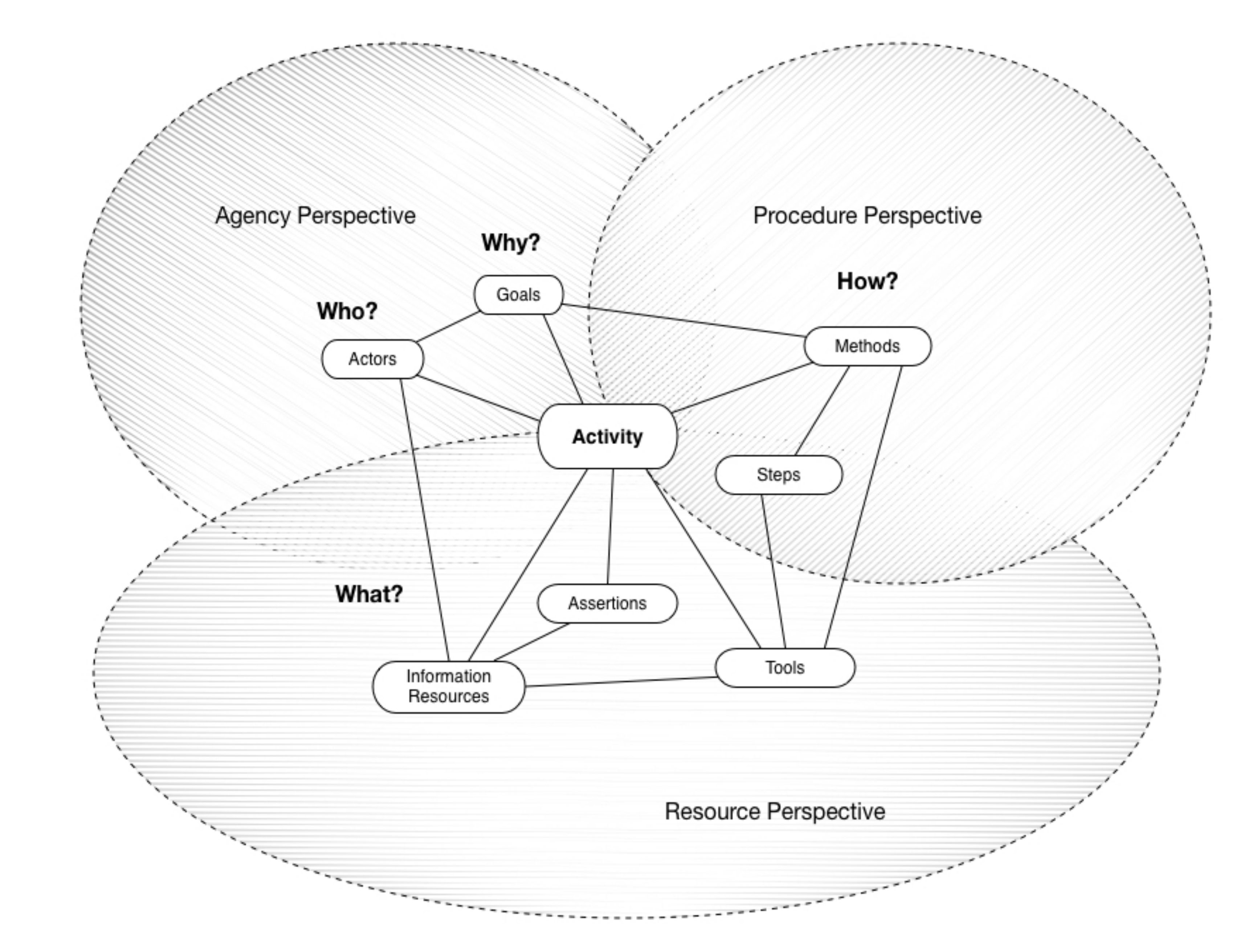

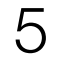

### The Scholarly Ontology (SO):

- Framework for documenting research practice.
- Supports leveraging Linked Data.
- Provides a layered architecture that supports interconnection /compatibility with foundational

ontologies.

- Admits domain-specific extensions.
- Models research processes through different perspectives, covering the entire spectrum of scholarly work.
- Extends the -domain specific- NeDiMAH Methods

Ontology (NeMO).

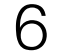

NeDiMAH: Network for Digital Methods in the Arts and Humanities, ESF Research Network, 2011-15

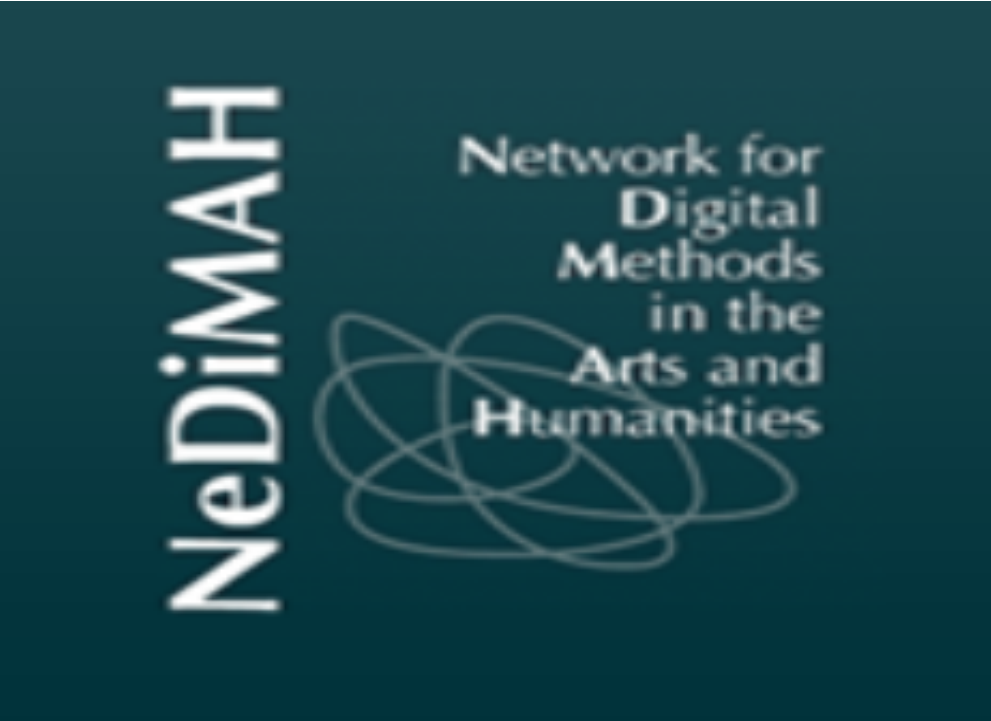

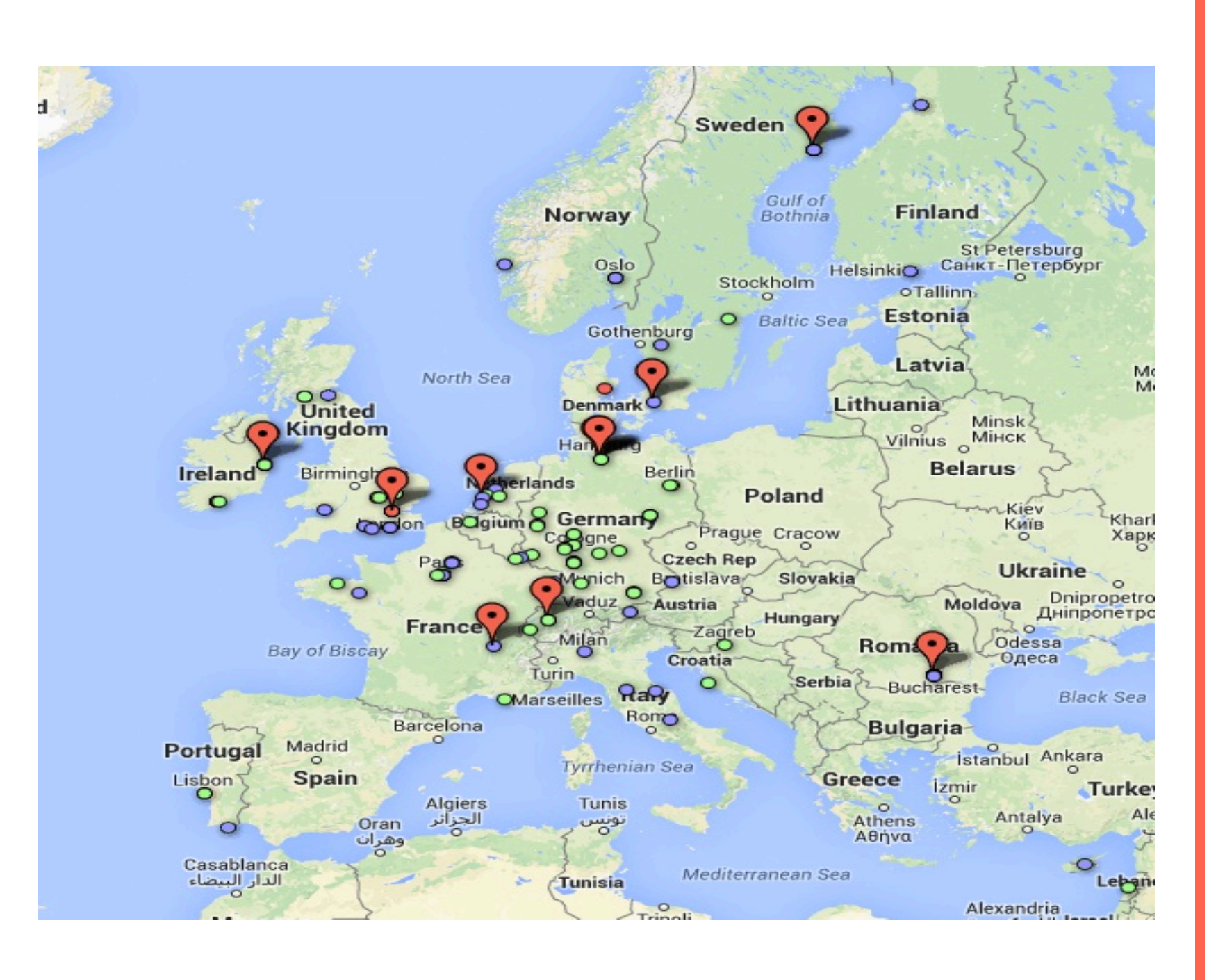

### **The NeDiMAH Methods Ontology - NeMO:**

- A formal ontology for Digital Humanities, including classification and a shared vocabulary
- Incorporates existing DH taxonomies (e.g. Oxford ICT, TaDiRAH, DHCommons)
- CIDOC CRM compatible
- Contributed to ESF Report: Research Infrastructures in the Arts and Humanities

![](_page_6_Figure_12.jpeg)

• Researching digital methods in arts & humanities • A collaborative forum of communities of practice *www.nedimah.eu*

## Why use an ontology?

•Provides a formalization of basic concepts. • Provides a conceptual framework for complex query

- 
- answering.
- 
- 

•Acts as semantic glue between different taxonomies. • Supports the development of an ecosystem of interoperable resources and services for discovering, understanding, selecting, linking and contributing content, tools and methods.

![](_page_7_Picture_7.jpeg)

### **Ontology Development:**

Leverage related work: AHDS computational methods taxonomy, TaDiRAH, Scholarly Research Activity Model (Preparing DARIAH, EHRI), ARIADNE, Europeana Cloud, SPAR/CiTO, EXPO/CRM-Sci, etc.

Empirical research using semi-structured interviews with scholars from across Europe (earlier work).

![](_page_8_Figure_0.jpeg)

Analysis of the ground evidence, core concepts and relationships of the domain identified. Modelling decisions.

Definitions in textual form, examples and mappings of SO terms to and from terms of other taxonomies.

Formalization **Encoding in RDFS** and SKOS (where needed).

Validation & **Workshops:** validation, collection of use cases and information needs.

![](_page_8_Figure_8.jpeg)

![](_page_8_Picture_9.jpeg)

![](_page_8_Picture_10.jpeg)

Scholarly Ontology (SO):

a 3-layer structure

![](_page_9_Figure_2.jpeg)

![](_page_9_Picture_3.jpeg)

![](_page_9_Picture_4.jpeg)

# Top layer:

most general concepts and properties

frame of reference

basis for linking with reference ontologies

![](_page_10_Figure_4.jpeg)

11

# Middle layer:

#### generic aspects of research processes

common across disciplines

![](_page_11_Picture_3.jpeg)

### **Inter-Discipline Concept / Property Hierarchies**

![](_page_11_Figure_5.jpeg)

![](_page_11_Picture_6.jpeg)

#### 12

## Bottom layer:

fine-grain aspects of research practices

discipline-specific

![](_page_12_Picture_3.jpeg)

![](_page_12_Figure_4.jpeg)

![](_page_12_Picture_5.jpeg)

## A domain ontology

=

![](_page_13_Figure_2.jpeg)

top layer<br>+ middle layer<br>+ discipline specific extension

![](_page_13_Picture_3.jpeg)

SO:

## Top Elements

Actor

![](_page_14_Figure_3.jpeg)

![](_page_14_Picture_4.jpeg)

# Activity Perspective:

**Activity**: Deliberate acts that have been carried out (e.g. experiments, excavations, evaluations etc.)

![](_page_15_Figure_2.jpeg)

16

# Agency Perspective:

**Goal:**  Assertions representing explicit research goals

**Actor:**  Persons Groups / Organizations

![](_page_16_Figure_3.jpeg)

![](_page_16_Figure_4.jpeg)

![](_page_16_Picture_5.jpeg)

# Resource Perspective:

**Information Resource**: Concrete manifestations of conceptual objects (e.g. research article, map, image, dataset,…)

![](_page_17_Figure_2.jpeg)

18

# Procedure Perspective:

**Method** : Prescribes how to perform a specific act (Activity) (e.g. HDR photography, macro photography)

![](_page_18_Picture_2.jpeg)

![](_page_18_Figure_3.jpeg)

19

### Grounding and Evaluation:

### Based on about 100 questions gathered from different

researchers.

Examples:

### *"Given a specific goal, retrieve all research activities that deal with it using machine learning methods."*

![](_page_19_Picture_7.jpeg)

![](_page_19_Picture_8.jpeg)

*E.g.* Perform stylistic analysis

*"List the tools used in more than one activity employing*  methods which concern a particular research topic and come *from either Computer Science or Linguistics." E.g.* Computational Stylistic Analysis

![](_page_19_Picture_9.jpeg)

#### Procedure:

- facts and transformed to a SPARQL query. relations of SO.
- Each question was analyzed into the given and requested • Each fact was mapped to corresponding classes /
- Evaluation was based on the % coverage of query concepts by ontology concepts.

#### Results:

- 97% coverage of the questions (errors were mainly due to unclearly formulated questions) • 82% of the questions correspond to direct link queries
- 

![](_page_20_Picture_7.jpeg)

![](_page_20_Picture_8.jpeg)

21

### Activity

# Activity type

### Method

### Activity

Creating a digital co letters from WW1

Creating an annotat of poems from WW

![](_page_21_Picture_80.jpeg)

![](_page_21_Picture_9.jpeg)

![](_page_21_Picture_10.jpeg)

![](_page_21_Picture_11.jpeg)

![](_page_21_Picture_12.jpeg)

## Activity types:

- Denote the nature of activities<br>• Organized as a taxonomy<br>• Provide semantic context for
- 
- relations
- 
- Serve as index terms for retrieval<br>• Function as a "gateway" through which other taxonomic structures can be imported/mapped

![](_page_22_Figure_6.jpeg)

![](_page_22_Picture_7.jpeg)

### Knowledge base creation

- Harvest repositories and websites
- 
- Extract metadata<br>• Extract information from text
- Populate SO Classes<br>• Publish as linked data
- 

![](_page_23_Figure_8.jpeg)

**Research Spotlight** 

### Approach:

![](_page_23_Picture_9.jpeg)

### Information extraction from publications

# Challenges:

Information from publication metadata needs to be exploited.

- Named entities of non-common type (such as research methods) need to be recognized from plain text.
- Non-named entities (such as activities, goals, propositions) need to be identified and extracted from plain text.
- Extracted entities need to be interrelated according to their

semantics.

All extracted information needs to be aligned in a semantic framework for comparison or integration with other existing knowledge published as linked data .

![](_page_24_Figure_11.jpeg)

![](_page_24_Figure_12.jpeg)

![](_page_24_Figure_13.jpeg)

![](_page_24_Figure_14.jpeg)

![](_page_24_Picture_15.jpeg)

### Knowledge base creation

Stage 1

Persons, Organizations, Content Items (Images, Tables, Bibliographic References)

![](_page_25_Picture_4.jpeg)

![](_page_25_Figure_2.jpeg)

![](_page_25_Picture_5.jpeg)

Persons, Organizations, Content Items (Images, Tables, Bibliographic References)

![](_page_26_Figure_4.jpeg)

Activities, Methods, Goals, Propositions

![](_page_26_Figure_1.jpeg)

### Knowledge base creation

Stage 2

27

Persons, Organizations, Content Items (Images, Tables, Bibliographic References)

![](_page_27_Figure_5.jpeg)

Activities, Methods, Goals, Propositions

follows, hasPart, hasObjective, employs, resultsIn, hasParticipant, hasTopic, etc.

![](_page_27_Figure_1.jpeg)

### Knowledge base creation

Stage 3

28

Persons, Organizations, Content Items (Images, Tables, Bibliographic References)

![](_page_28_Figure_7.jpeg)

Activities, Methods, Goals, Propositions

follows, hasPart, hasObjective, employs, resultsIn, hasParticipant, hasTopic, etc.

owl:sameAs, owl:equivalentProperty, rdfs:Label, skos:altLabel

![](_page_28_Figure_2.jpeg)

### Knowledge base creation

![](_page_28_Figure_1.jpeg)

![](_page_28_Picture_8.jpeg)

### Knowledge base creation

### The process:

![](_page_29_Figure_2.jpeg)

### Knowledge base creation

#### **Preprocessing:**

- Use DBpedia for creating lists of NE (Methods, Topics)
- Harvest research articles and use the NE lists for distant supervision

![](_page_30_Figure_4.jpeg)

#### **Main processing:**

- 
- 
- 
- 
- 
- 
- 
- Harvest research articles for IE<br>• Extract Metadata<br>• Extract Non-Named Entities<br>• Extract Relations<br>• Create URIs<br>• Link with other Linked Data<br>• Access to Knowledge Base through Web Interface / SPARQL Endpoint

### Knowledge base creation

![](_page_31_Figure_10.jpeg)

### **Example:**

To generate our topic model, we created a 'bag of words' for each person in our dataset, comprised of all words that appear before and after the person's name in the ONDB. Specifically, for each person in the network, we located all mentions in the ONDB, and used the previous fifteen words and next 25 words -excluding named entities- as their bag of words. We then removed all named-entity mentions in these biographies and converted the remaining words into lowercase. Next we applied the Porter stemmer, in order to strip away standard English suffixes in a specific order. For example, the Porter stemmer turns the word 'publisher' into 'publish', and does same to the word 'published'. We then dropped words that are in a standard stop list - which includes words like 'and', 'the', etc. -provided in the text-mining R package tm.

![](_page_32_Figure_3.jpeg)

![](_page_32_Picture_4.jpeg)

#### **Example:**

![](_page_33_Figure_1.jpeg)

![](_page_33_Picture_2.jpeg)

We used Random Forests in order to perform the classification experiment and then we evaluated the results . In addition, we conducted two more experiments using SVM and Logistic Regression respectively .

![](_page_34_Picture_3.jpeg)

### **SO-driven knowledge extraction from text**

We used Random Forests in order to perform the classification experiment and then we evaluated the results . In addition, we conducted two more experiments using SVM and Logistic Regression respectively .

![](_page_35_Picture_2.jpeg)

### **identify textual chunks**

36

#### **extract entities**

![](_page_36_Figure_1.jpeg)

![](_page_36_Figure_4.jpeg)

**Activity**

![](_page_36_Picture_5.jpeg)

#### **extract relations**

![](_page_37_Figure_1.jpeg)

- 
- 

![](_page_37_Picture_5.jpeg)

![](_page_38_Figure_1.jpeg)

- 
- 

![](_page_38_Picture_5.jpeg)

#### **add actor and resource metadata**

![](_page_39_Figure_1.jpeg)

- 
- 
- 

![](_page_39_Picture_5.jpeg)

### **assign activity types**

### **link with existing knowledge**

![](_page_40_Figure_1.jpeg)

conducted two more experiments using SVM and Logistic Regression respectively

![](_page_41_Figure_1.jpeg)

![](_page_42_Figure_1.jpeg)

#### **semantic paths through common Actors**

 $\overline{\phantom{a}}$ 

## Evaluation:

## Rule-based extraction

**Source:** 50 research articles from Digital Humanities, Geology, Medicine, Bioinformatics, Biology, Computer Science, Sociology and Anthropology.

#### **Reference standard:**

• Annotations by two human annotators (inter-annotator

• 1700 Activities, 300 Goals, 700 Propositions, • 1000 follows(), 100 hasPart(), 250 hasObjective(), 200 resultsIn(),

- agreement: 81% kappa)
- 

• Duration for manual annotation: 3.5 - 4 hrs per article!

#### **Dataset:**

- 
- 400 employs()

#### **Methodology:**

- 
- micro- & macro-averaging

• token-based, entity-based evaluation (threshold: 86%)

![](_page_43_Picture_16.jpeg)

### Evaluation

### Rule-based extraction

Results:

![](_page_44_Picture_126.jpeg)

- Human errors (author / editor misspellings) • External modules • Rules and constraints
- 
- 

### **Entity Evaluation: Relation Evaluation:**

#### **Error sources:**

![](_page_44_Picture_11.jpeg)

### Using machine learning techniques:

![](_page_45_Picture_137.jpeg)

![](_page_45_Picture_138.jpeg)

![](_page_45_Figure_6.jpeg)

### Extracting **Activity** and **follows(Activity, Activity)**

### **Activity**

### **follows(Activity, Activity)**

![](_page_45_Picture_8.jpeg)

- Algorithms used: Logistic regression, SVM, Random forests
- Combinations of handcrafted features and word embeddings
- Pipeline proposed splitting sentence from token classification

![](_page_45_Picture_139.jpeg)

![](_page_45_Picture_140.jpeg)

![](_page_45_Picture_13.jpeg)

![](_page_45_Picture_14.jpeg)

![](_page_45_Picture_15.jpeg)

### Use cases:

• Find information on earlier work relevant to one's own

• Goal-oriented organization of research work and project

• Discovery of connections between resources, tools and

- research
- planning
- methods
- scholarship
- 

• Gathering evidence of the use of digital resources for

• Critical evaluation of digital humanities

![](_page_46_Picture_11.jpeg)

#### **Acknowledgements:**

Special thanks go to Ion Androutsopoulos for guidance with NLP methods

Thanks also go to Stavros Angelis, Agiatis Benardou, Costis Dallas, Lorna Hughes, Leonidas Papachristopoulos, Eliza Papaki for contributions and insights during the ontology development

#### **References:**

V. Pertsas and P. Constantopoulos, "Scholarly Ontology: modelling scholarly practices", Intl Journal on Digital Libraries, Vol. 18 (3), pp. 173–190. 2017. V. Pertsas and P. Constantopoulos, "Ontology-Driven Information Extraction from Research Publications", Proc. 22nd International Conference on Theory and Practice of Digital Libraries, TPDL 2018, Porto, Sept. 2018. V. Pertsas, P. Constantopoulos and I. Androutsopoulos, "Ontology Driven Extraction of Research Processes", Proc. 17th International Semantic Web Conference, ISWC 2018, Monterey, CA., Oct. 2018.

L. Hughes, P. Constantopoulos, and C. Dallas, "Digital Methods in the Humanities: Understanding and Describing their Use across the Disciplines", in Susan Schreibman, Ray Siemens, John Unsworth (eds.), A New Companion to Digital Humanities, Wiley-Blackwell, 2016.

![](_page_47_Figure_7.jpeg)

![](_page_47_Figure_8.jpeg)

![](_page_47_Picture_9.jpeg)

# **Thank you!**

panosc@aueb.gr